# **Singleton Pattern – Creational**

- Intent
	- » **Ensure a class has only one instance**
	- » **Provide a global point of access**
- Motivation

**Some classes must only have one instance file system, window manager**

- Applicability
	- » **Must have only one instance of a class**
	- » **Must be accessible from a known location**

### **Singleton 1 – Abstract Architecture**

**Specific to Eiffel**

**– has once function but not static variables**

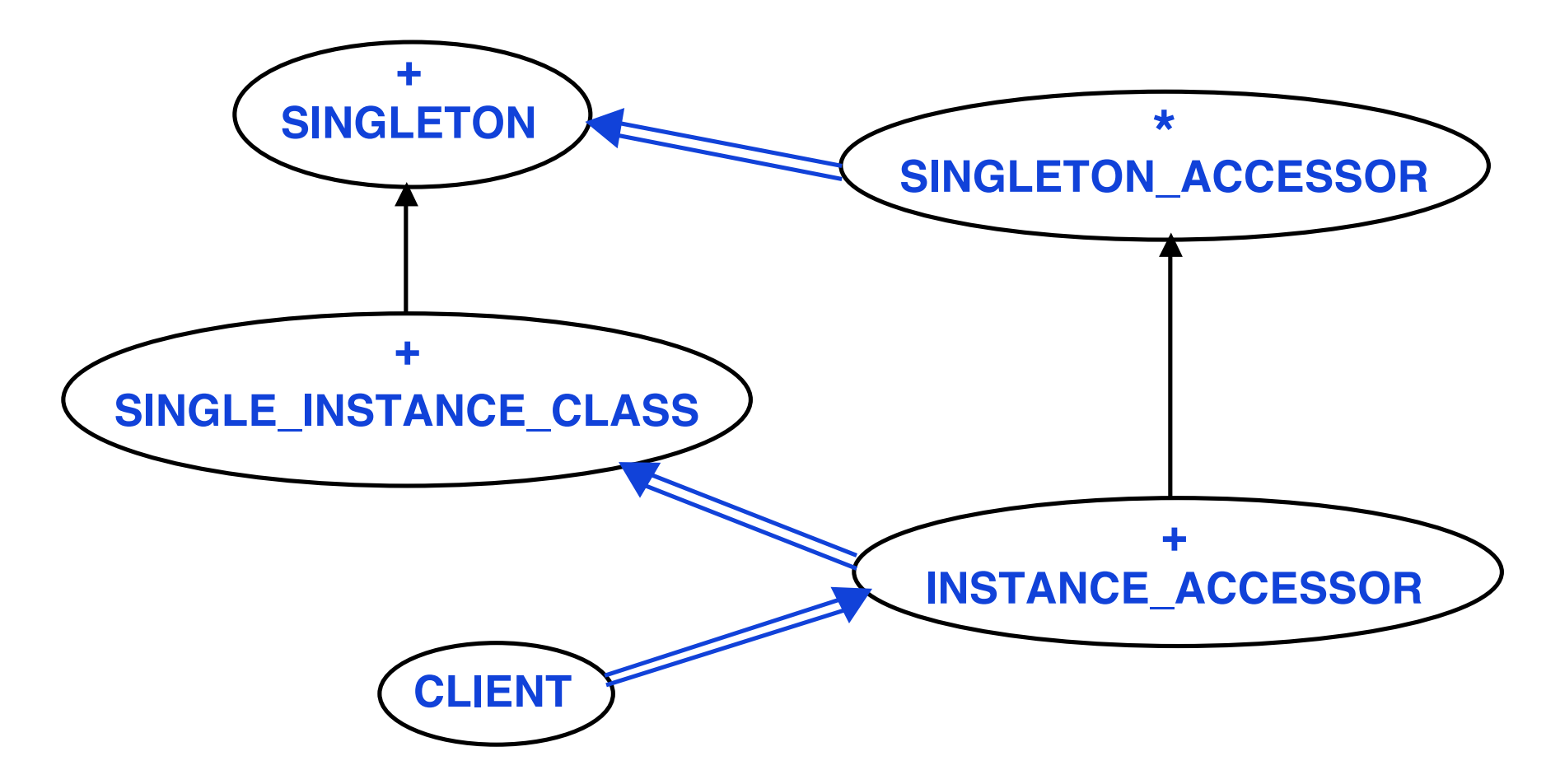

# **Singleton – Participants**

• Singleton

**Used to type a class as a singleton**

• Single instance class

**The class that should have only one instance**

Singleton accessor

**Declares access point for a single instance**

• Instance accessor

**Access point (storage location) for the single instance**

• Client

**Uses instance accessor to get the single instance**

## **Singleton – Scenario**

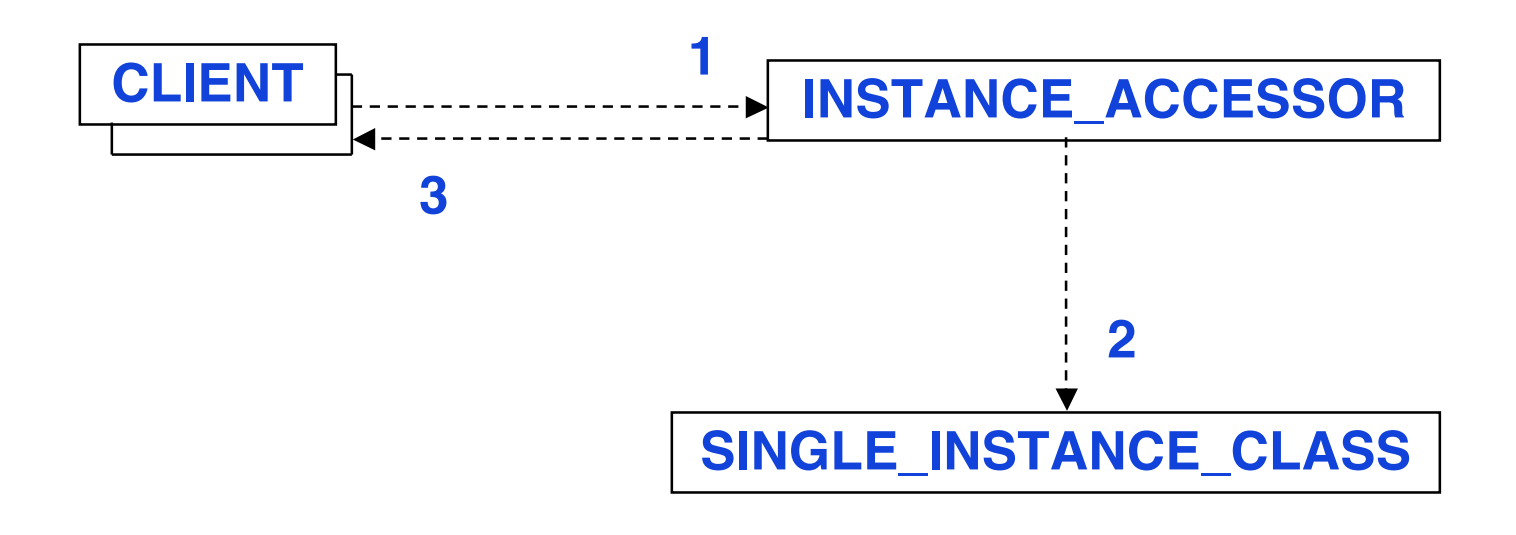

#### **Scenario: Get instance**

- **1 Create instance\_accessor**
- **2 Create the\_instance (only once)**
- **3 Get the\_instance**

## **Singleton 1 Class**

### **class SINGLETON feature {NONE} frozen the\_singleton : SINGLETON -- The unique instance of this class once Result := Current end invariant only\_one\_instance: Current = the\_singleton Enforces single instance property**

**end**

# **Singleton Accessor Class**

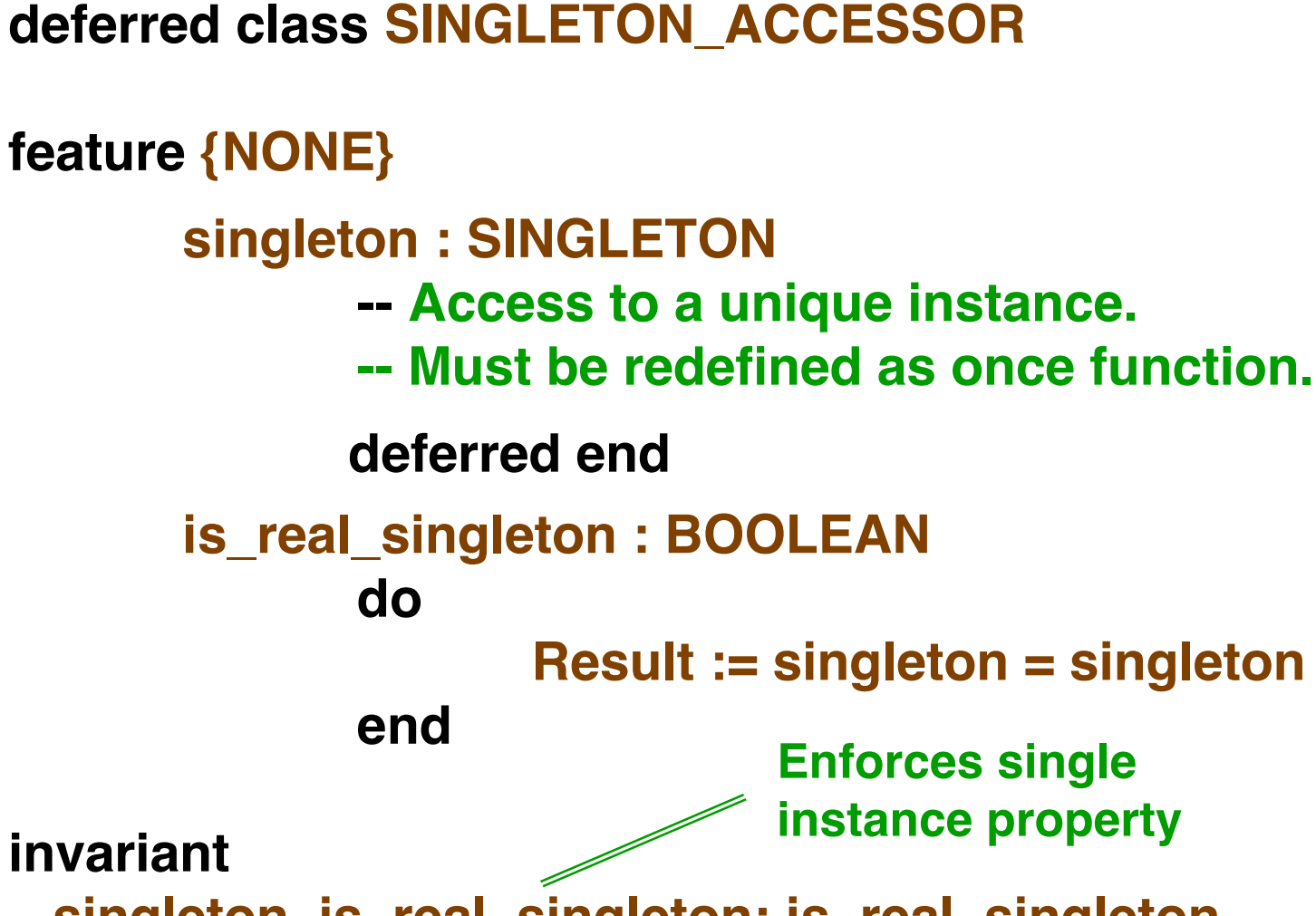

Singleton-6 © Gunnar Gotshalks  **singleton\_is\_real\_singleton: is\_real\_singleton end**

### **Instance Accessor Class**

**class INSTANCE\_ACCESSOR**

### **inherit SINGLETON\_ACCESSOR rename singleton as the\_instance end**

**feature**

### **the\_instance: SINGLE\_INSTANCE\_CLASS -- Create the only instance in the system once create Result.make(…) end**

#### **end**

## **Singleton 1 Single\_Instance Class**

**class SINGLE\_INSTANCE**

**inherit SINGLETON**

**end**

**…**

**Only need to inherit from SINGLETON class. No other changes**

Singleton-8 © Gunnar Gotshalks

# **Singleton 1 – Consequences**

• Sole instance is extensible by sub-classing

**Clients use extended instance without modification dynamically**

• Reduce name space

**Avoids adding global variables storing single instance**

# **Singleton 1 – Problem**

As defined only one SINGLETON is permitted in the system.

**The once feature in SINGLETON is common to all instances**

 **The solution is to have a once feature for each needed singleton**

 **The invariant remains in the SINGLETON class**

# **Singleton – Solution 2**

- SINGLETON class as for solution 1
	- » **Make the Singleton class deferred**
	- » **Make the\_singleton deferred**
	- » **Keep the invariant**
- SINGLE\_INSTANCE class
	- » **Inherit from SINGLETON**
	- » **Make the\_singleton effective**

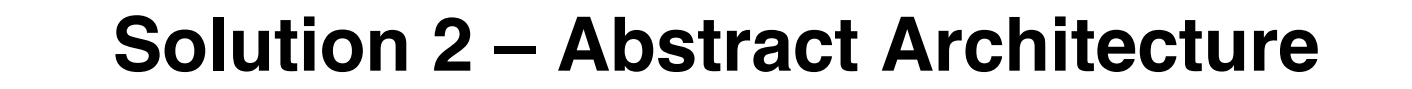

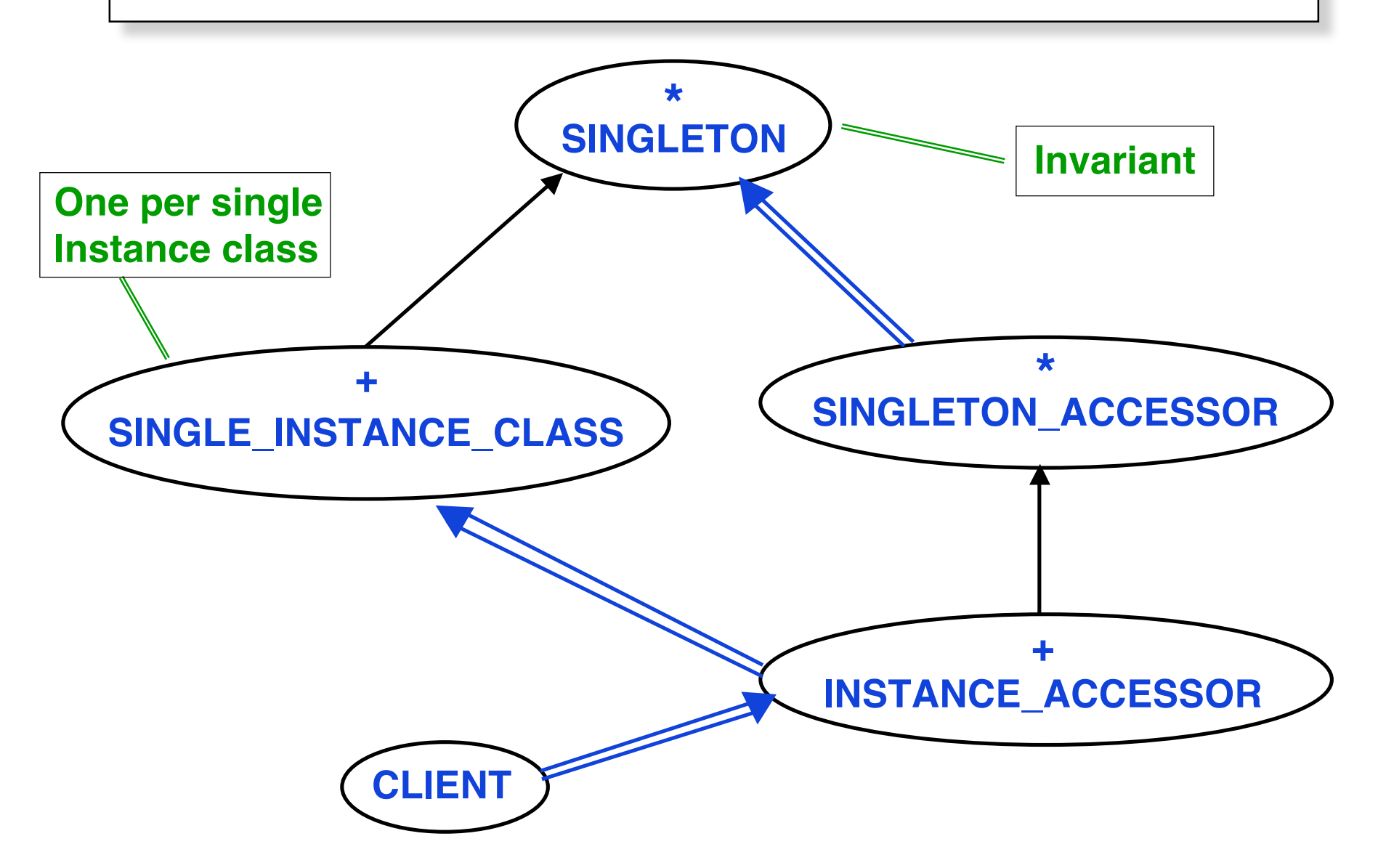

# **Singleton Class – Solution 2**

**deferred class SINGLETON**

**feature {NONE} the\_singleton : SINGLETON**

- **-- The unique instance of this class**
- **-- Should be redefined as a once function**
- **-- returning Current in concrete subclasses**

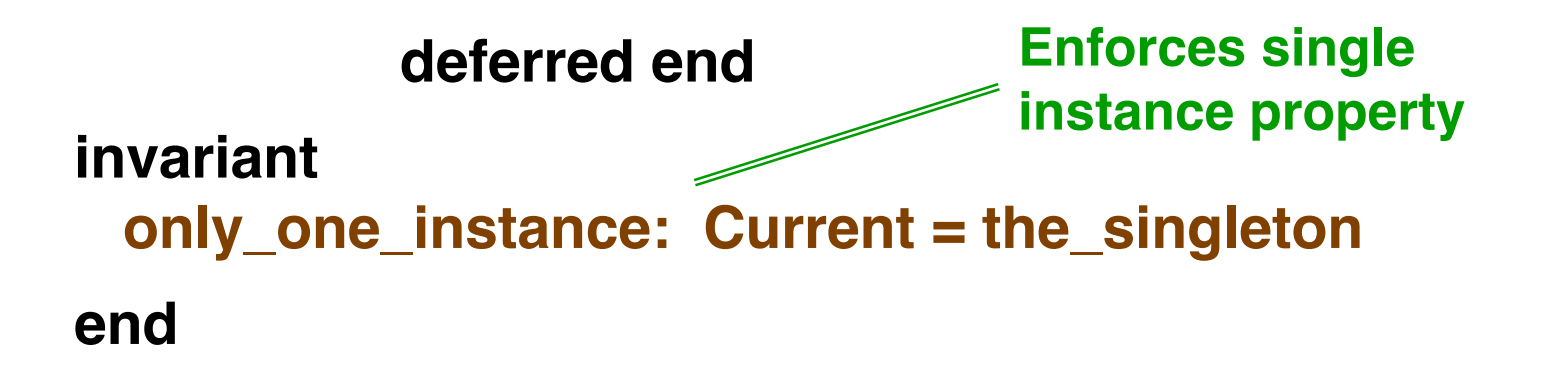

## **Singleton 2 Single\_Instance Class**

```
class SINGLE_INSTANCE
inherit SINGLETON
feature {NONE}
       frozen the_singleton : SINGLETON
           -- The unique instance of this class
       once
              Result := Current
       end
…
                               Add to the single instance class
                                • Inherit from SINGLETON class.
                                • Make the_singleton effective
```
**end**

# **Solution 1 & 2 Tradeoffs**

- Solution 1
	- » **Only need to inherit from SINGLETON**
	- » **Compiler catches invalid create attempts**
- Solution 2
	- » **In addition to inheriting from SINGLETON, need to add the feature the\_singleton**
	- » **Invalid create attempts can only be caught at run time**

# **Singleton – Related Patterns**

• Abstract Factory, Builder and Prototype can use **Singleton** 

### **Memory Diagram**

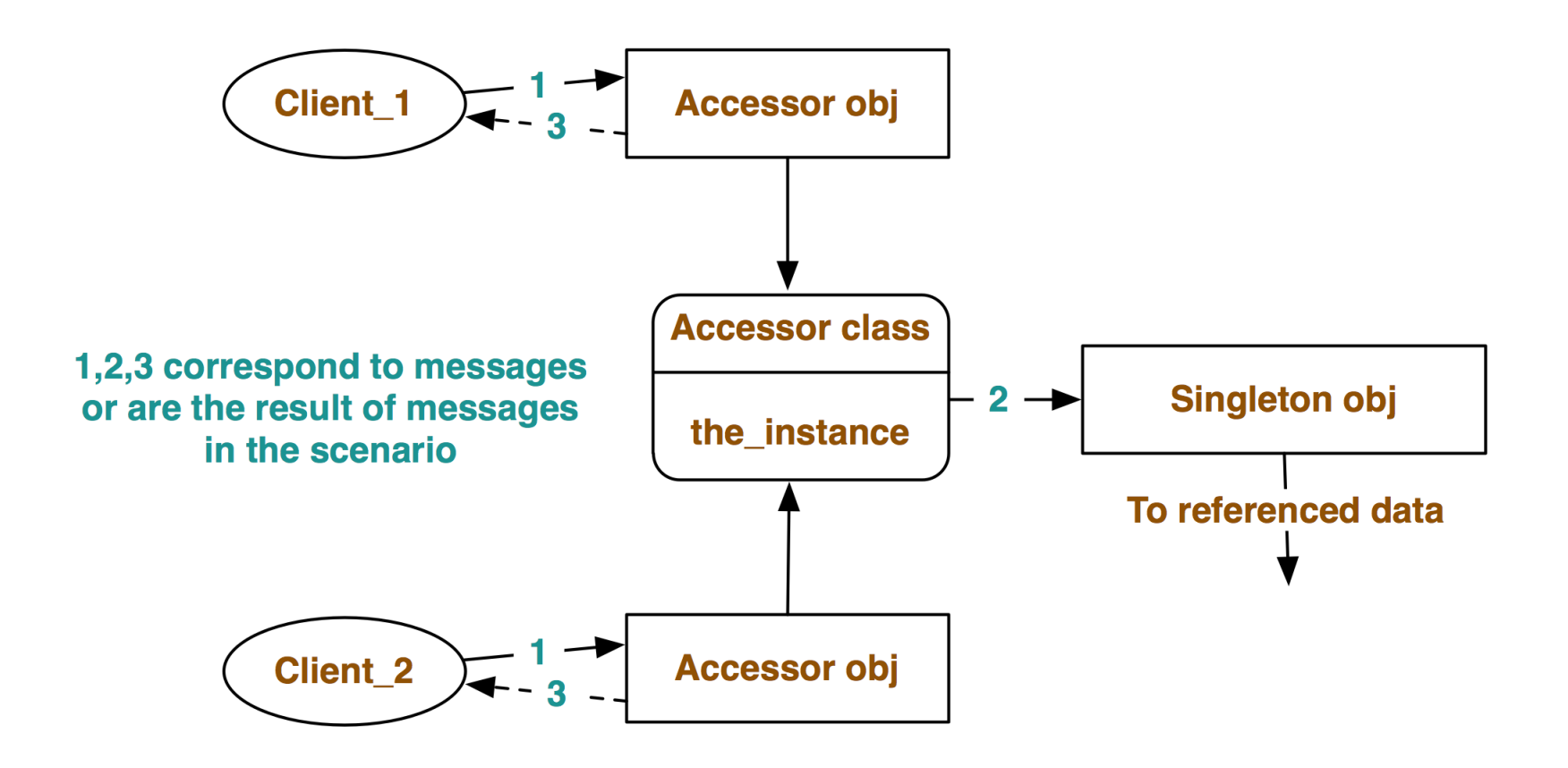